# ANALISIS PERBANDINGAN METODE (SMART) DAN (TOPSIS) DALAM PEMILIHAN KARYAWAN TERBAIK SAMSAT INDUK KOTA SAMARINDA

### STUDI KASUS : SAMSAT INDUK KOTA SAMARINDA

### **SKRIPSI**

Diajukan untuk memenuhi sebagian persyaratan mencapai gelar

Sarjana Komputer

DISUSUN OLEH :

### AKHMAD MAULANA

1911102441144

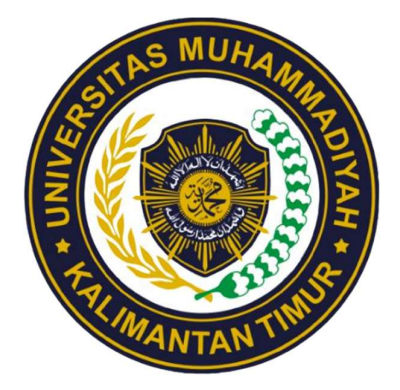

### PROGRAM STUDI TEKNIK INFORMATIKA

### FAKULTAS SAINS DAN TEKNOLOGI

### UNIVERSITAS MUHAMMADIYAH KALIMANTAN TIMUR

2023

# Analisis Perbandingan Metode (SMART) dan (TOPSIS) dalam Pemilihan Karyawan Terbaik Samsat Induk Kota Samarinda

Studi Kasus : Samsat Induk Kota Samarinda

### **SKRIPSI**

Diajukan untuk memenuhi sebagian persyaratan mencapai gelar

Sarjana Komputer

Disusun Oleh :

# Akhmad Maulana

### 1911102441144

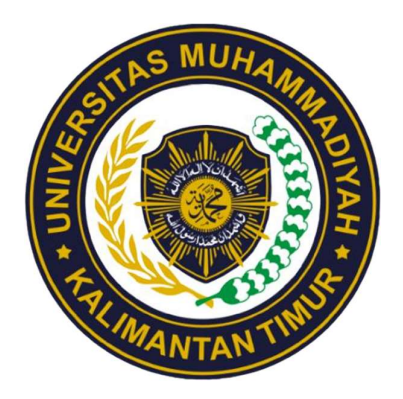

# PROGRAM STUDI TEKNIK INFORMATIKA

# FAKULTAS SAINS DAN TEKNOLOGI

# UNIVERSITAS MUHAMMADIYAH KALIMANTAN TIMUR

2023

#### **HALAMAN PENGESAHAN**

Analisis Perbandingan Penerapan Metode SMART dan TOPSIS dalam Pemilihan Karyawan Terbaik di Samsat Induk Kota Samarinda Studi Kasus: Samsat Induk Kota Samarinda

> **DISUSUN OLEH: Akhmad Maulana** 1911102441144

Telah melaksanakan ujian skripsi dan dinyatakan lulus,

Samarinda, 11 Juli 2023

**Dosen** Pembimbing Arbansvah, S.Kom, M.TI

NIDN. 1118019203

dr. Sariito, MT., Ph.D Prof **INTA NIDN. 0610116204** 

Dosen Pepguji

Asslia Johar Latipah, S.Kom, M.Cs

NIDN. 1124098902

Ketua Program Studi Asslia Johar Latipah, S.Kom, M.Cs NION. 1124098902

#### SURAT PERNYATAAN KEASLIAN SKRIPSI

#### Assalamualaikum Warahmatullahi Wabarakatuh

Saya yang bertanda tangan dibawah ini:

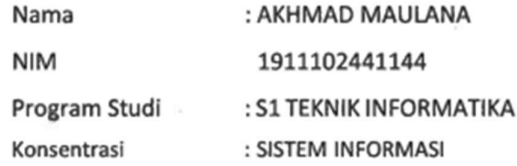

Menyatakan bahwa Skripsi dengan judul berikut:

### "Analisis Perbandingan Penerapan Metode Smart Dan Topsis DalamPemilihan Karyawan Terbaik Di Samsat Induk Kota Samarinda"

Dosen Pembimbing: Arbansyah, S.Kom, M.Ti

- 1. Karya tulis ini adalah benar-benar ASLI dan BELUM PERNAH diajukan untuk mendapatkan gelar Sarjana Komputer, baik di Universitas Muhammadiyah Kalimantan Timur (UMKT) maupun di Perguruan Tinggi lainnya
- 2. Karya tulis ini merupakan gagasan, rumusan dan penelitian SAYA sendiri, tanpa bantuan pihak lain kecuali arahan dari Dosen Pembimbing
- 3. Dalam karya tulis ini tidak terdapat karya atau pendapat orang lain, kecuali secara tertulis dengan jelas dicantumkan sebagai acuan dalam naskah dengan disebutkan nama pengarang dan disebutkan dalam Daftar Pustaka pada karya tulis ini
- 4. Perangkat lunak yang digunakan dalam penelitian ini sepenuhnya menjadi tanggung jawab SAYA, bukan tanggung jawab Universitas Muhammadiyah Kalimantan Timur (UMKT)
- 5. Pernyataan ini SAYA buat dengan sesungguhnya, apabila di kemudian hari terdapat penyimpangan dan ketidakbenaran dalam pernyataan ini, maka SAYA bersedia menerima SANKI AKADEMIK dengan pencabutan gelar yang sudah diperoleh, serta sanksi lainnya sesuai dengan norma yang berlaku di Perguruan Tinggi Muhammadiyah Samarinda, 7 Juli 2023

Yang Menyatakan

3CAKX582402461

Akhmad Maulana NIM. 1911102441144

### KATA PENGANTAR

#### Assalamu'alaikum Warahmatullahi Wabarakatuh

Alhamdulillah hirobbil alamin, puji dan syukur kehadirat Allah Swt, berkat rahmat, hidayah dan inayah serta pertolongannya sehingga penulis dapat menyelesaikan skrispsi ini. Shalawat dan salam semoga selalu tercurahkan kepada Rasulullah Muhammad SAW. dengan nikmat dan karunianya tersebut penulisan skripsi dengan judul "Analisis Perbandingan Penerapan Metode Simple Multi Attribute Rating Technique (SMART) dan S Technique for Others Refrences by Similarityto Ideal Solution (TOPSIS) dalam Pemilihan Karyawan Terbaik di Kantor Samsat Induk Kota Samarinda". ini dapat penulisselsaikan.

Skripsi ini ditulis sebagai persyaratan memperoleh Sarjana Komputer (S.kom) pada Program Studi S1 Teknik Informatika Fakultas Sains dan Teknologi Universitas Muhammadiyah Kalimantan Timur.Dalam penulisan skripsi ini tidak lepas dari bimbingan dan petunjuk dari berbagai pihak, oleh karena itu penulis mengucapkan terima kasih kepada semua pihak terutama orang tua, saudara saya dan orang yang saya sayangi yang telah memberikan motivasi serta dukungannya.Dengan kerendahan hati penulis juga mengucapkan terima kasih kepada:

- 1. Kedua Orang Tua saya Bapak Armin dan Ibu Ekasilawaty, yang telah melahirkan,membesarkan,mendidik,Serta membiyayai pendidikan saya Hingga saat ini, Kasih sayang serta Doa selalu mengiringi mereka amin ya robbal alamin.
- 2. Terimakasih juga kepada Saudara dan Keluarga Besar saya, Kakak Septa Ade Prima dan Muhammad Alfu Karim, yang adalah kakak terbaik yang saya miliki,serta sepupu saya Aisyah Nawang sari, Zaenab Faradilla,Muhammad Utha Gautama, Muhammad Damar Jati, dan Siti Maryam Martha yang sudah saya anggap sebagai adik-adik saya sendiri. Terima Kasih Karena sudah memberikan dukungan kepada saya.
- 3. Terima Kasih Kepada Teman Seperjuangan Skripsi Saya I Nyoman purne Wijaya dan Dwiki Adi Darmawan, Serta Teman Seperjuangan lainnya dari SEKTE PEMUJA CHAT GPT . Yang senanitiasa saling menguatkan disaat hampir menyerah.
- 4. Terima kasih juga kepada Dosen Pembimbing saya Bapak Arbansyah,S.Kom.,M.TI yang selalu membimbing dan memeberi arahan dalam mengerjakan Skripsi saya.
- 5. Ibu Dosen Penguji 1 Ibu Asslia Johar Latipah.,S.Kom.,M.CS. yang telah membimbing dan memberi arahan kepada saya.
- 6. Kepada Teman-teman saya di SAMSAT induk Kota Samarinda, Pak Dimas Dasa Wardhana,ST, Kakak saya Muhammad Alfu Karim,S.E, pak Gusti Muhammad Faisyal S.Sos yang telah membimbing saya selama masa PKL sampai Pengerjaan Skripsi, Serta kepada Namira Nur Syifa, Agustin Ulmanda, dan Chiara Sania Qonita Sebagai Teman cerita selama masa PKL dan Skripsi saya.
- 7. Terimakasih juga Kepada Bapak Bambang Erryanto,S.Sos.,M.Si selaku kepala SAMSAT induk Kota Samarinda yang telah memberi izin dalam melakukan penelitian .
- 8. Terimakasih juga kepada Bapak Abdullah Zikri, SH.,M.Si yang menjadi Pembimbing Lapangan saat PKL serta bersedia membantu dalam Penelitian.

### ABSTRAK

Samsat atau Sistem Administrasi Manunggal Satu Atap Adalah sistem Administrasi yang bergerak dibidang pelayanan masyarakat, yang berfokus pada pajak Kendaraan, baik kendaraan bermotor dan mobil dimana dalam melayani masyarakat secara langsung memerlukan Tenaga kerja yang Kompeten dan bermutu . Pemilihan Karyawan terbaik Di Samsat Induk Kota Samarinda sendiri dilakukan sejak Tahun 2021, dimana dalam penilaiannya belum memiliki Perhitungan yang sistematis, Penelitian Ini adalah membandingkan Nilai Sensitivitas dari Metode SMART dan TOPSIS. Pengumpulan data dilakukan Dengan kuesioner, serta Rekap absen. Hasil Uji Sensitivitas sendiri Menyatakan Metode TOPSIS memiliki persentase Sensitivitas yang lebih besar dengan Sensitivitas Pertama memiliki persentase 0.000189 dan Sensitivitas kedua dengan 7.7660, Sedangkan Metode SMART memiliki persentase -0.0007 dan 6.7501.

Kata kunci: SMART, TOPSIS, Sensitivitas, Pemilihan Karyawan Terbaik

### **ABSTRACT**

Samsat, or Integrated One-Stop Administration System, is an administrative system that operates in the field of public services, with a focus on Vehicle taxes for both motorized and non-motorized vehicles. Providing direct services to the public requires competent and high-quality workforce. The selection of the best employees in the main Samsat office in Samarinda City itself has been carried out since 2021, although the assessment process does not yet have a systematic calculation. This research compares the Sensitivity Value of the SMART and TOPSIS methods. Data collection was done through questionnaires and attendance records. The Sensitivity Test results indicate that the TOPSIS method has a higher sensitivity percentage, with Sensitivity 1 having a percentage of 0.000189 and Sensitivity 2 with 7.7660, while the SMART method has percentages of -0.0007 and 6.7501.

Keywords : SMART, TOPSIS, Sensitivity, Selection of Best Employee

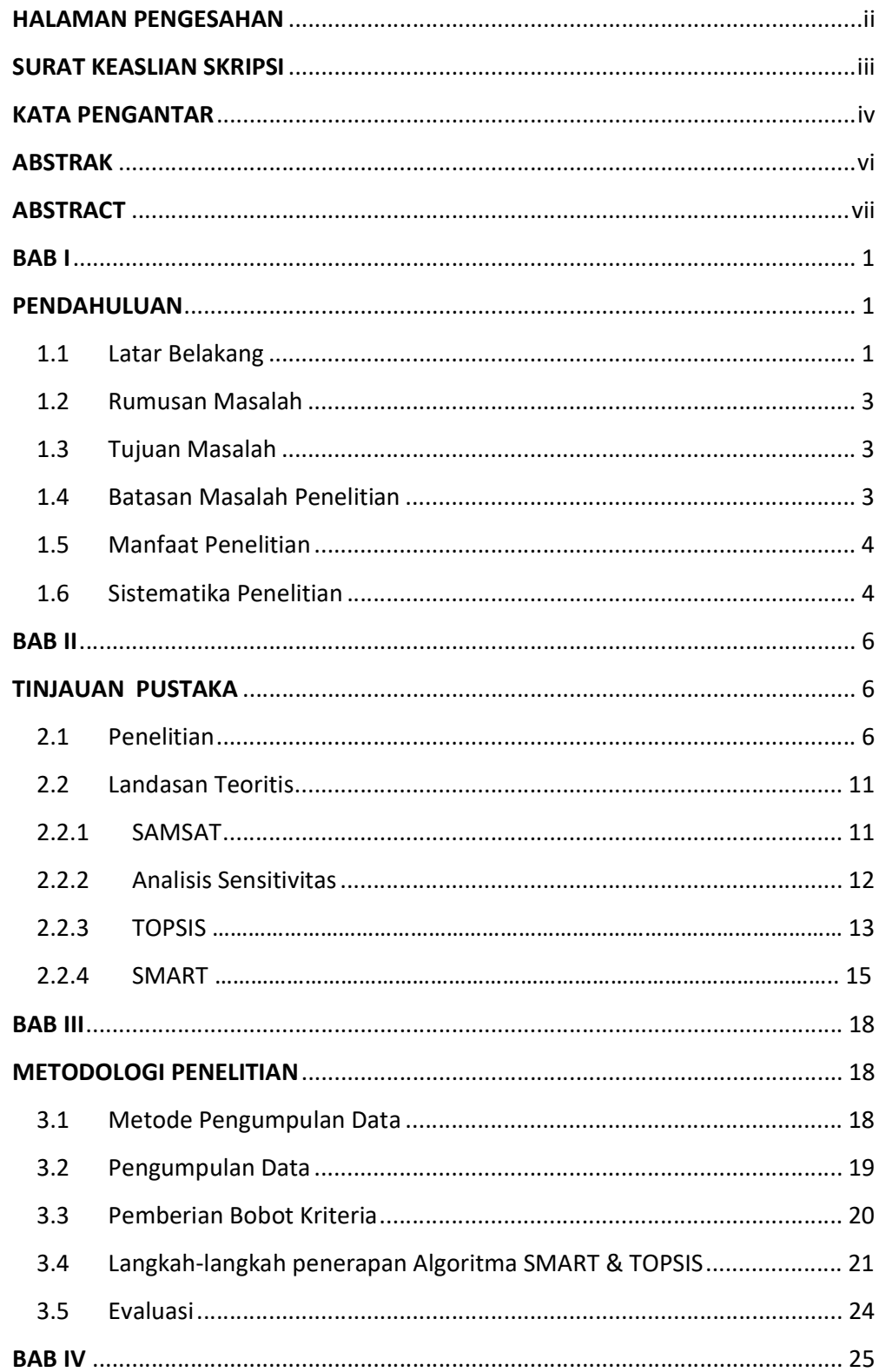

## **DAFTAR ISI**

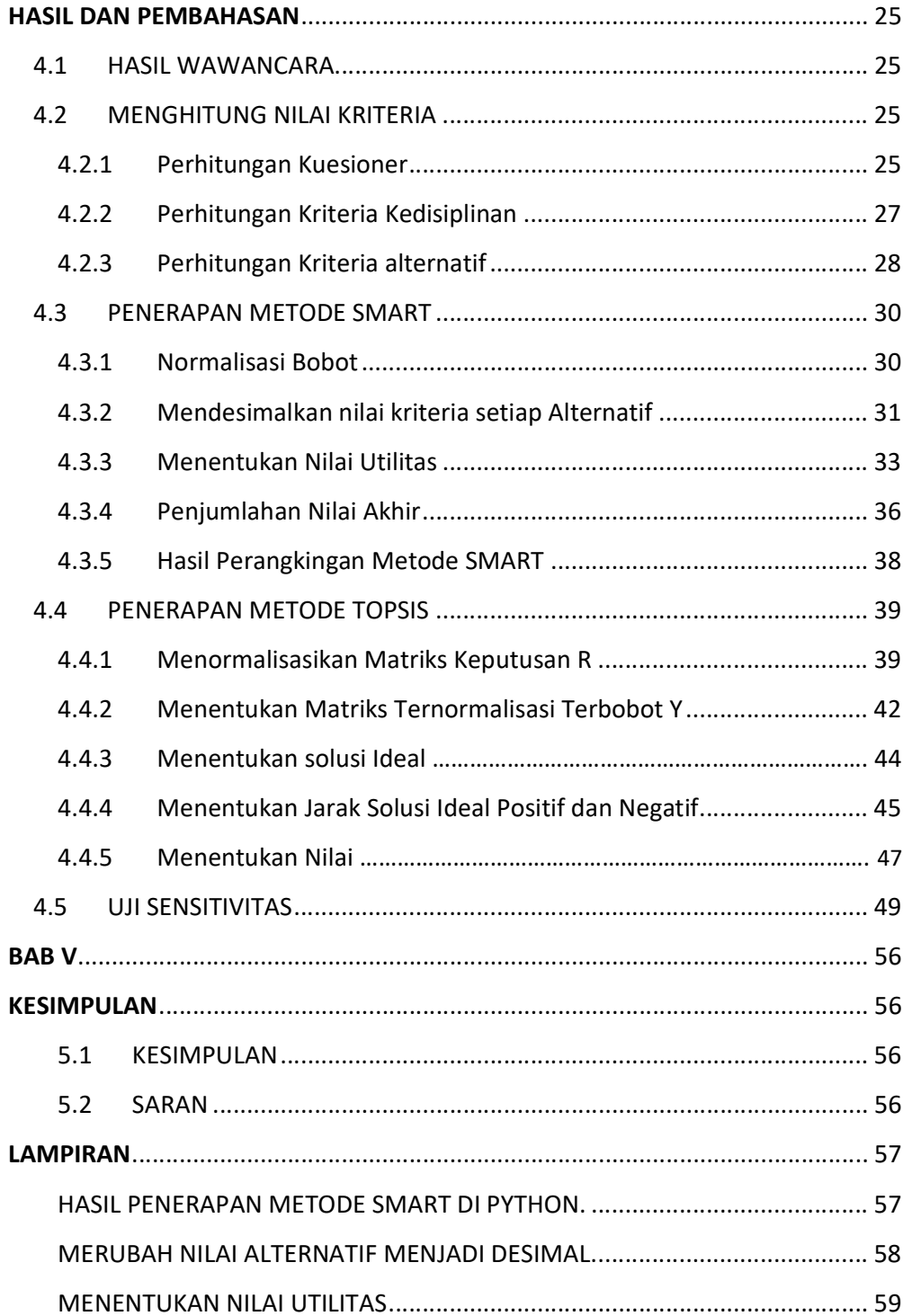

# DAFTAR TABEL

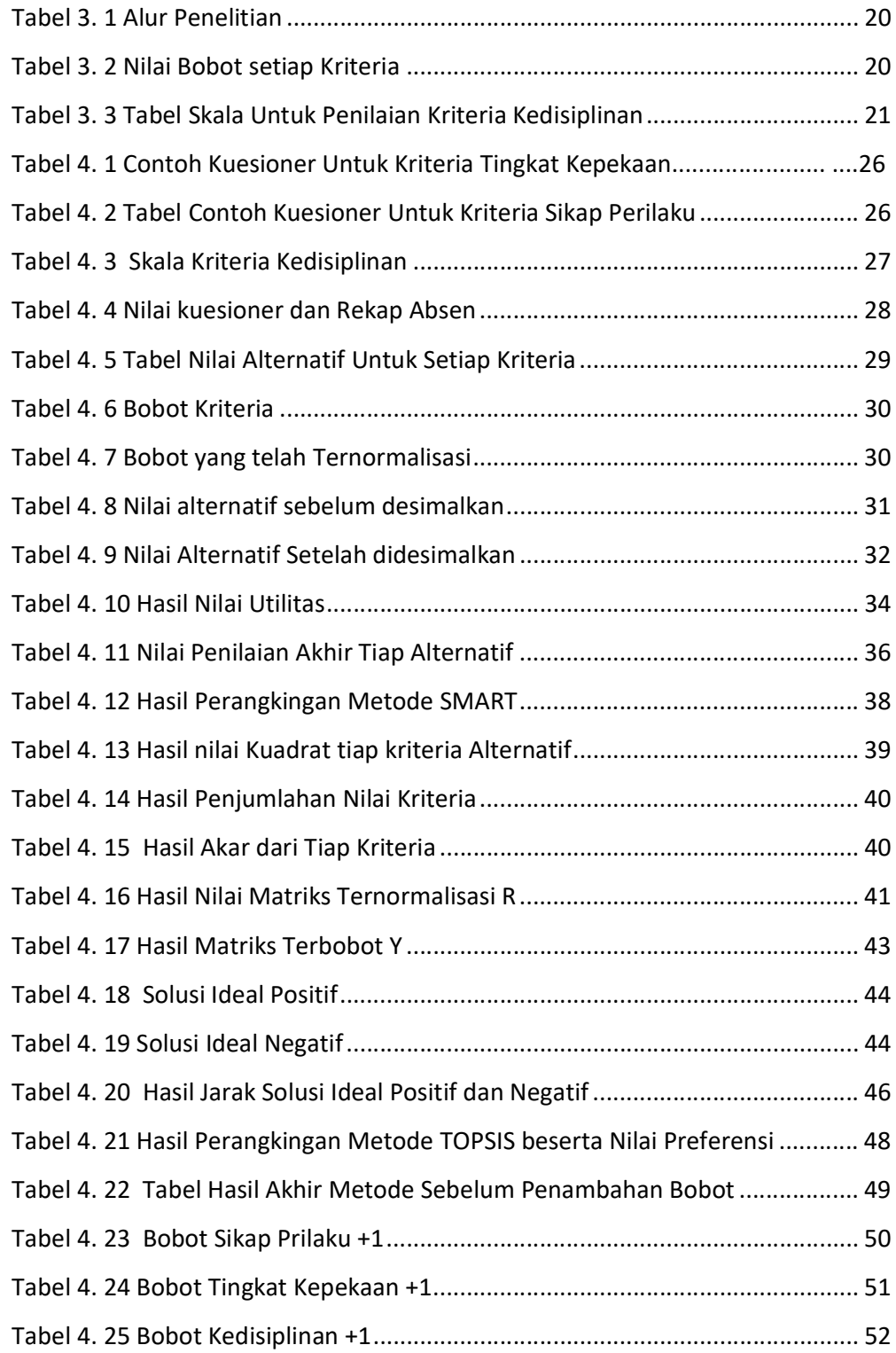

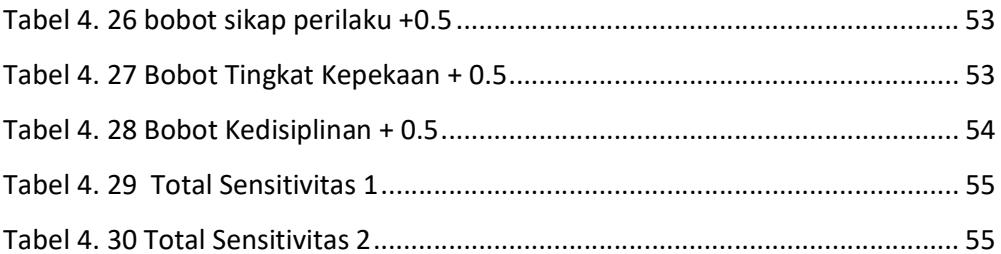

# DAFTAR GAMBAR

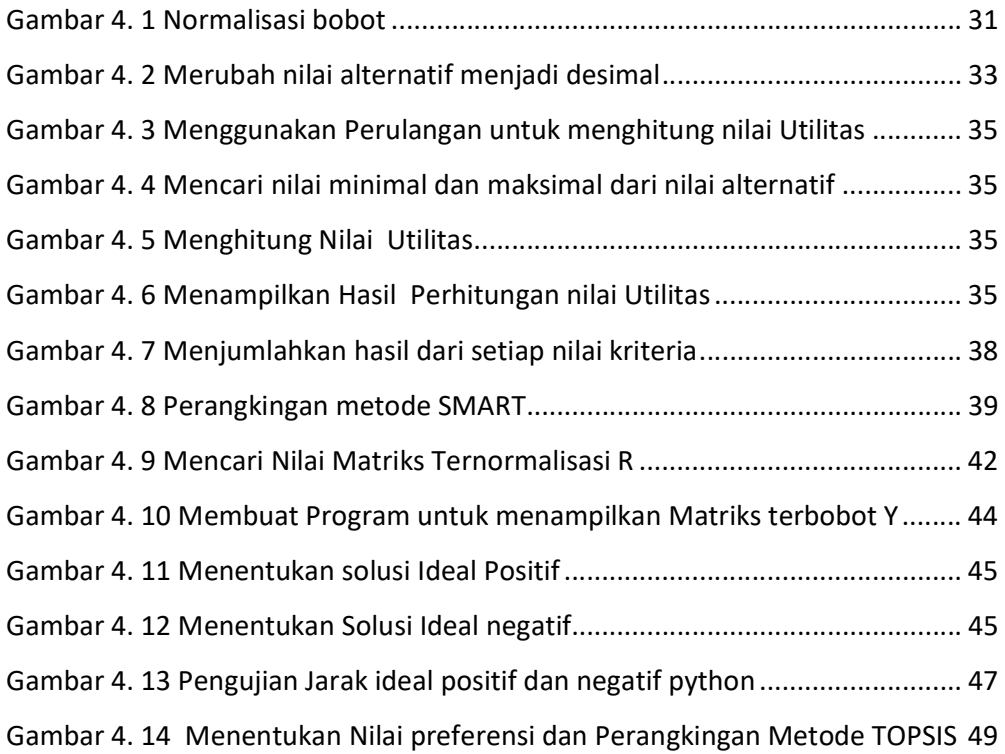

# DAFTAR LAMPIRAN

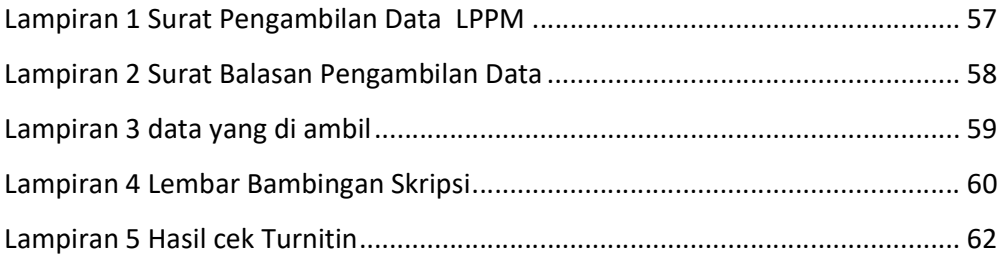